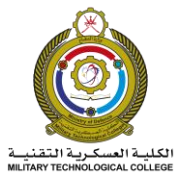

# **Module Descriptor**

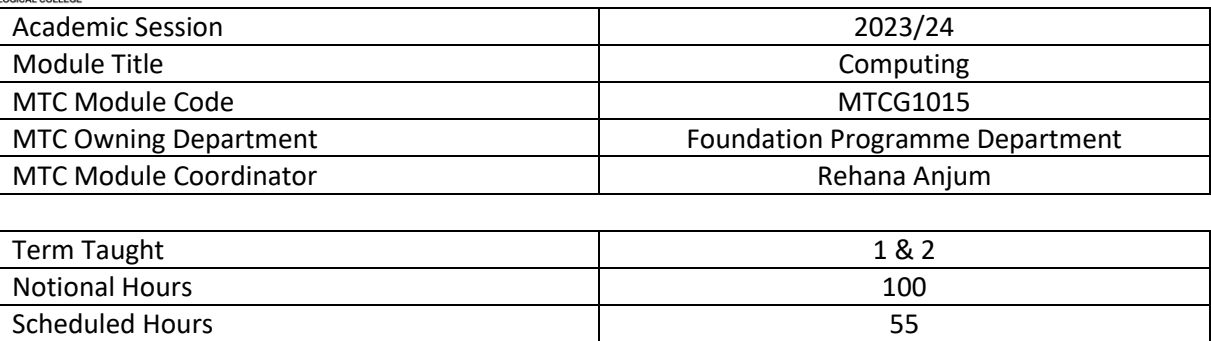

#### **Overview**

This module covers the fundamentals of computing, and it introduces students to use computer applications for Word processing, Spreadsheets, PowerPoint presentations, Internet, and E-mail. The chapters in the module ensure that the students are equipped with the computing skills necessary to source, process and communicate information relevant to their higher education.

#### **Notes/Accreditation Information**

The contents of this module meet the requirements of OAAAQA GFP standards (5.2.1 to 5.2.6) and cover other Computing skills that facilitate learning in general.

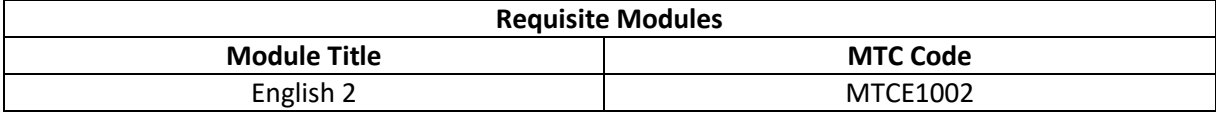

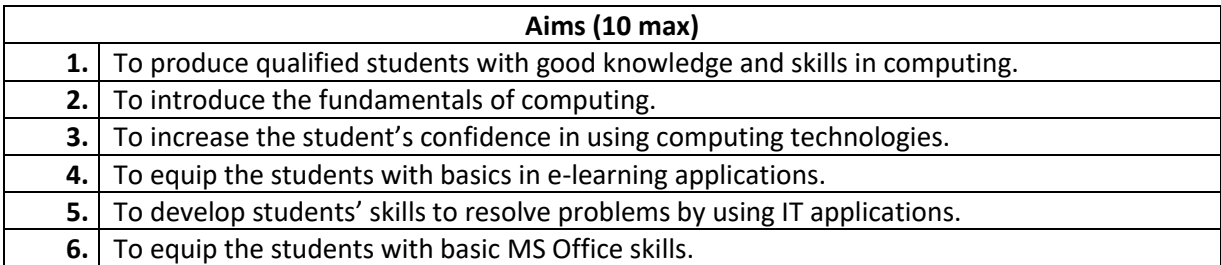

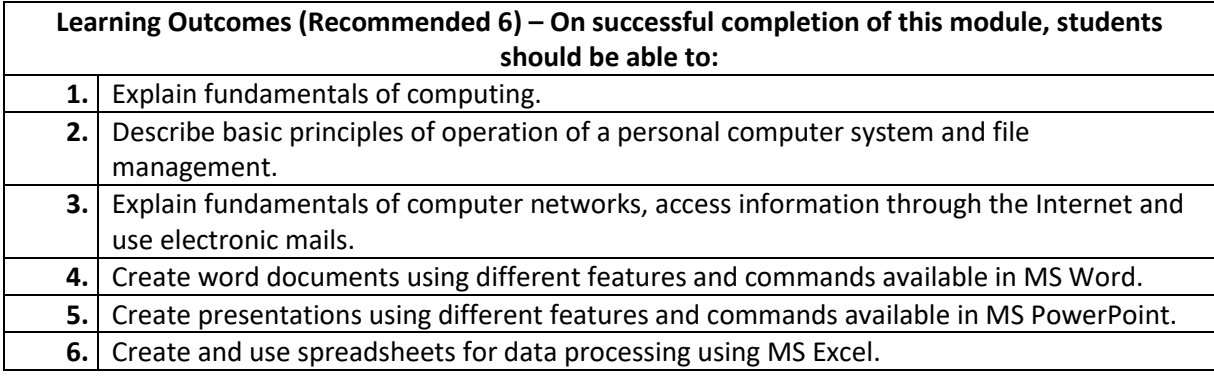

## **Syllabus (10 max.) - The topics covered in the unit will include:**

**1. Computer Fundamentals:** Introduction to computers. Basic applications of computers. Main functional blocks of a computer system. Differentiate data and Information.

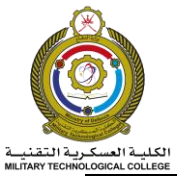

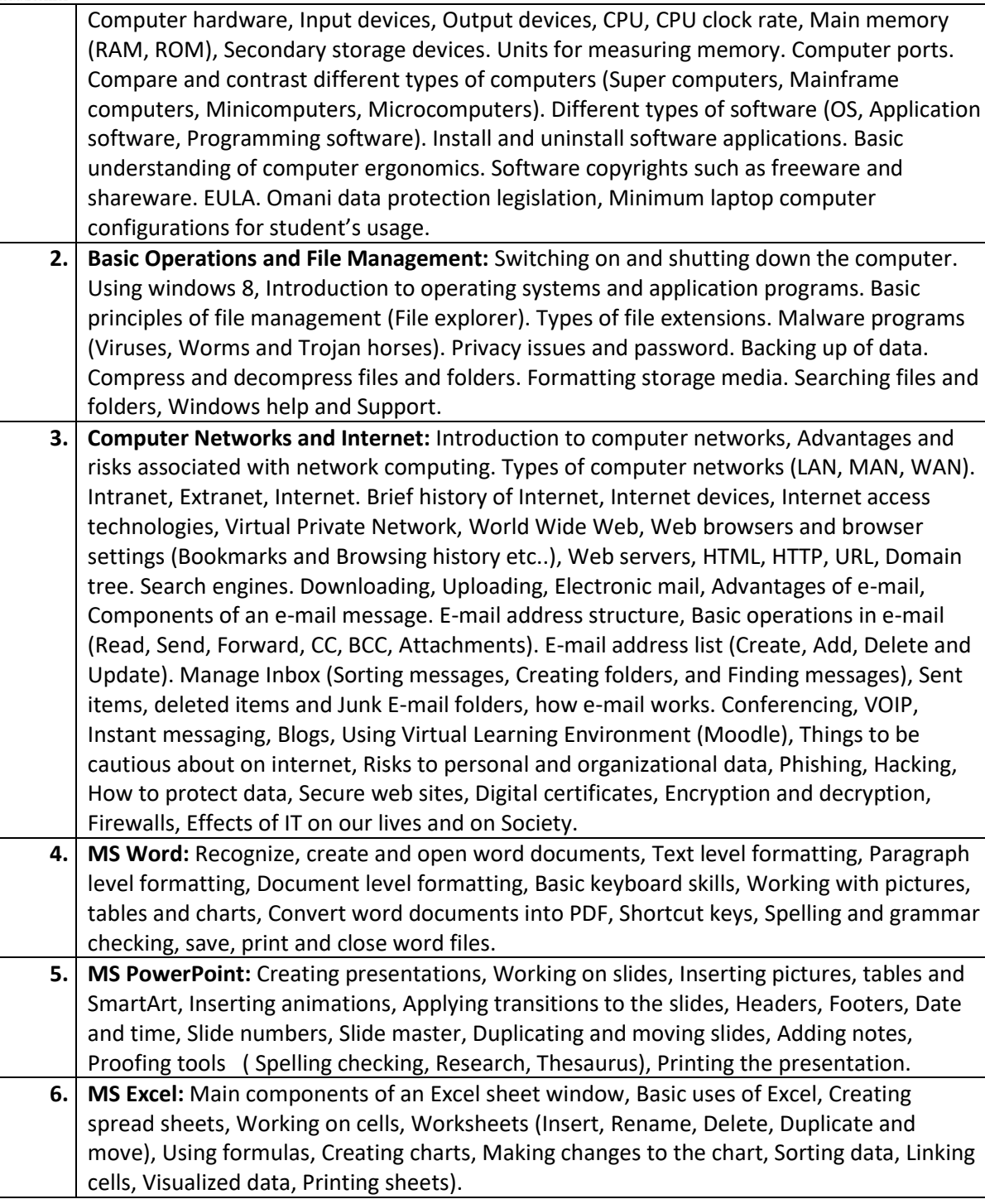

### **Learning and Teaching Strategy**

The module will be delivered in one term through lectures, tutorials and practical exercises. The module adopts an integrated / a student-centered approach to learning & teaching . Students will

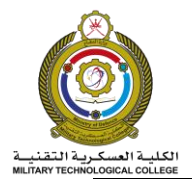

be provided with comprehensive teaching/learning materials/workbooks and hands-on practice in the classroom. Students will undertake guided self-studies using VLE resources such as online tutorials, notes, interactive presentations and videos, etc.

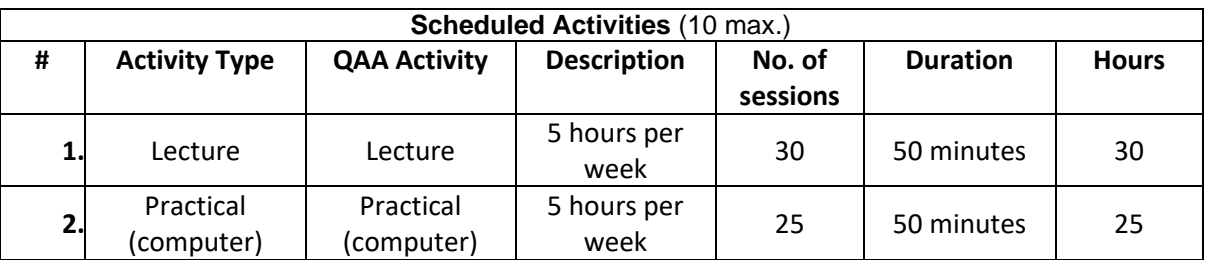

### **Assessment Strategy and Schedule**

The module will be assessed through formative and summative assessments, namely: Continuous Assessment1(CA1), Continuous Assessment 2(CA2), and Final Exam (CA3, CA4 & CA5).

The Generic feedback on CA1 & CA2 will be provided to the students through Moodle/ Module Teacher. Generic feedback on the Final Exam will also be provided on Moodle.

This assessment plan will be implemented whether online or paper-based testing depending on the MTC Exams regulations.

The minimum passing mark is overall 50%.

**Deferred First Attempt Assessment (DFAA):** DFAA for Continuous Assessment 1 & 2, and Final exams will be a different set of exams but will cover the same Learning Outcomes of exam(s) missed. This deferred assessment will also have the same exam duration as the first attempt assessment.

**Second Attempt Assessment (SAA/Re-sit):** SAA will be **90 minutes** examination to cover **all Learning Outcomes**.

The maximum marks obtained by the students will be capped at 50% (minimum passing requirements).

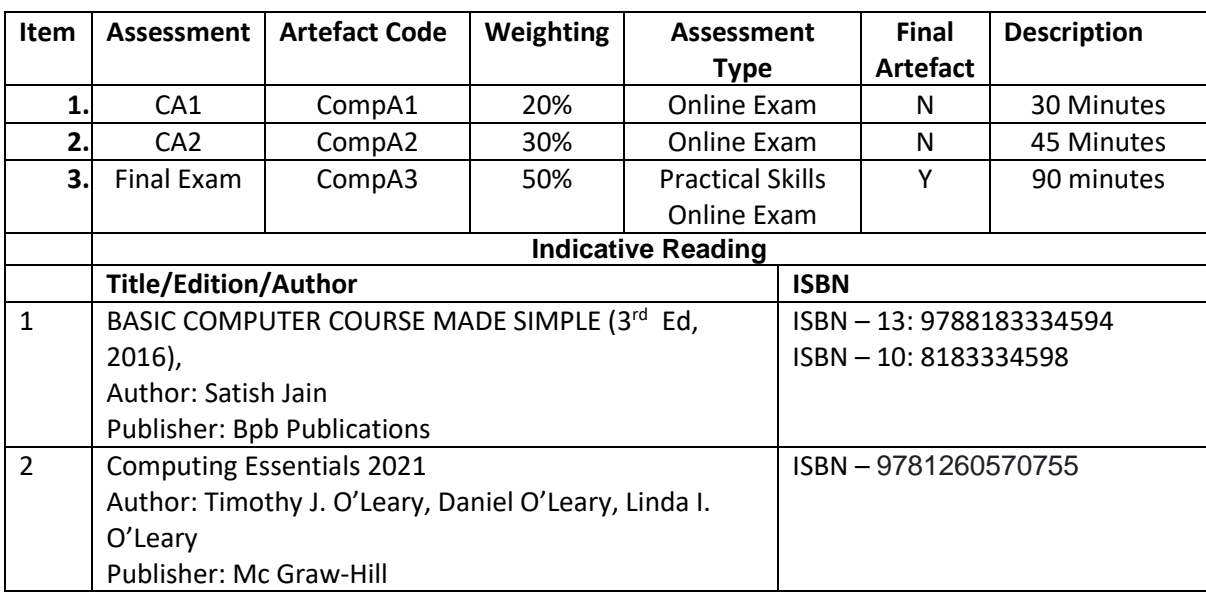

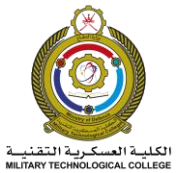

# **Module Descriptor**

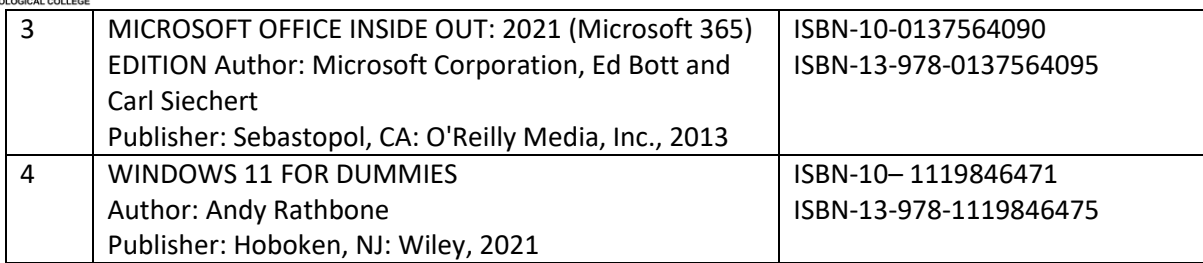